## 偏置和增益的调整 7.

## $7.1$ 偏置和增益

装运出厂时, 对于电压输入为0到10V, 偏置值和增益值调整到数字值为0到4000。当FX2N-2AD用作电流输入或0到5V DC输入,或根据工厂设定的输入特性进行输入时,就有必要进行偏置值和增益值的再调节。偏置值和增益值的调节是对 实际的模拟输入值设定一个数字值,这是根据FX2N-2AD的容量调节器,使用电压发生器和电流发生器来完成的。

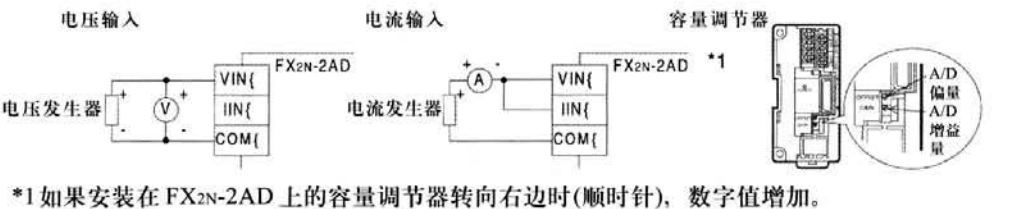

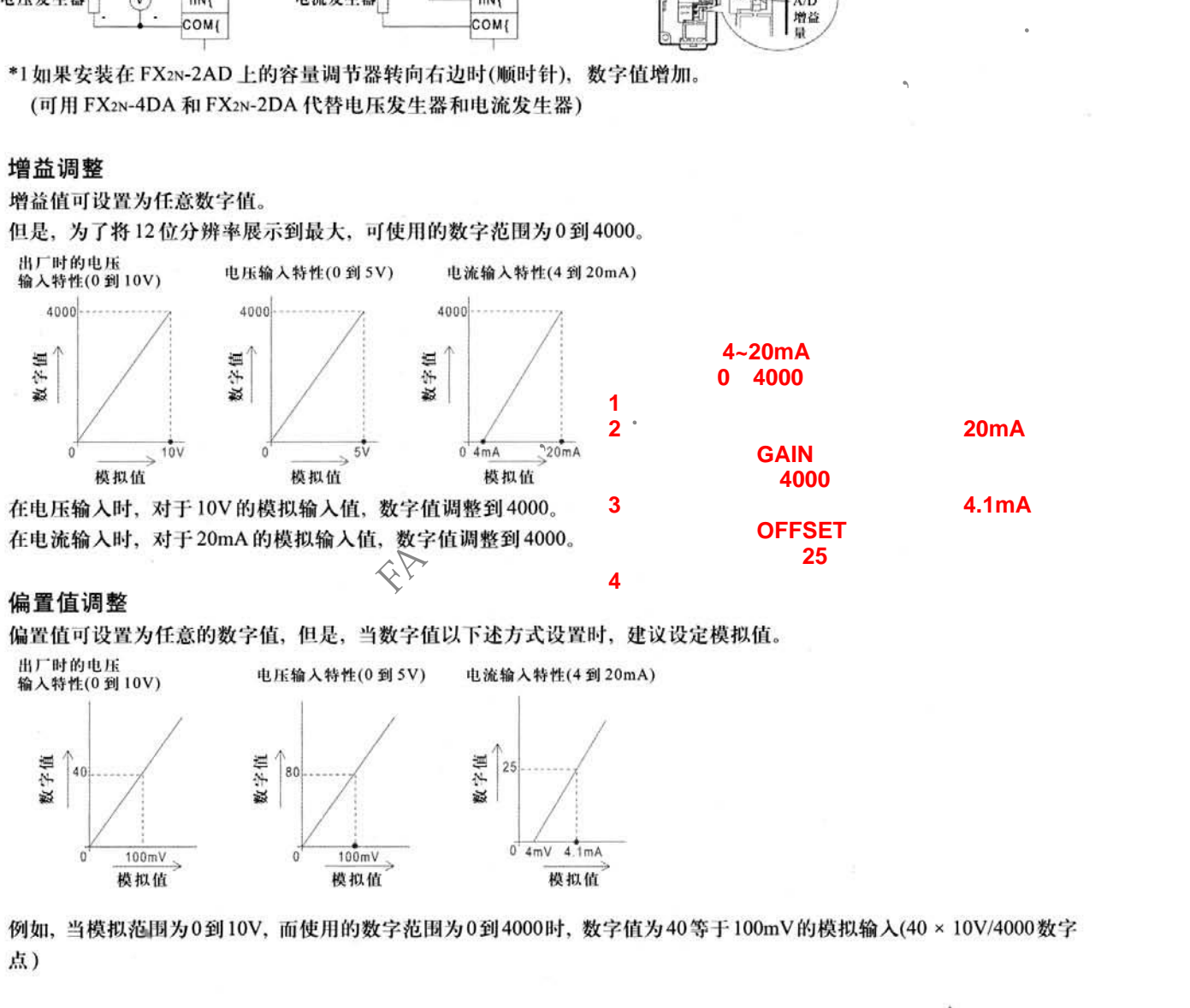

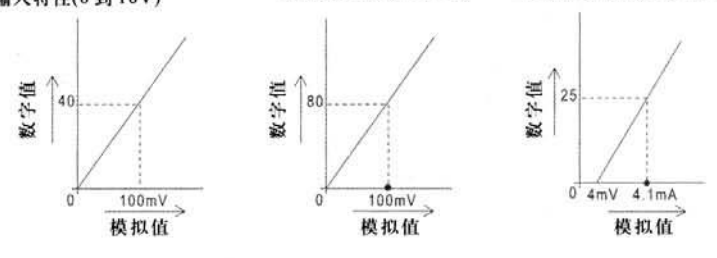

1) 对于CH1 和CH2的偏置调整和增益调整是同时完成的。当调整了一个通道的偏置值/增益值时, 另一个通道的值也会 自动调整。

2) 反复交替调整偏置值和增益值, 直到获得稳定的数值。

3) 对模拟输入电路来说, 每个通道都是相同的。通道之间几乎没有差别。但是, 为获得最大的精度, 应独自检查每个通道。

4) 当数字值不稳定时, 使用8-2 节的"计算平均值数据程序实例"调整偏置值/增益值。

5) 当调整偏置/增益时, 按增益调节和偏置调节的顺序进行。